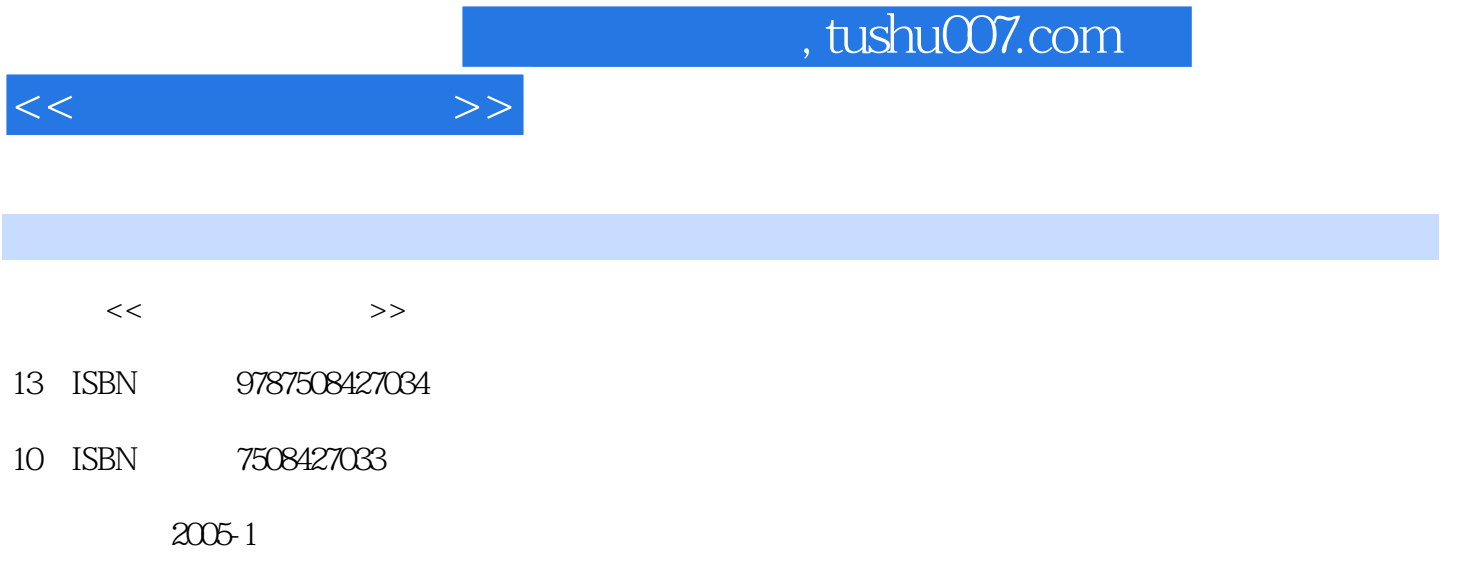

页数:205

PDF

更多资源请访问:http://www.tushu007.com

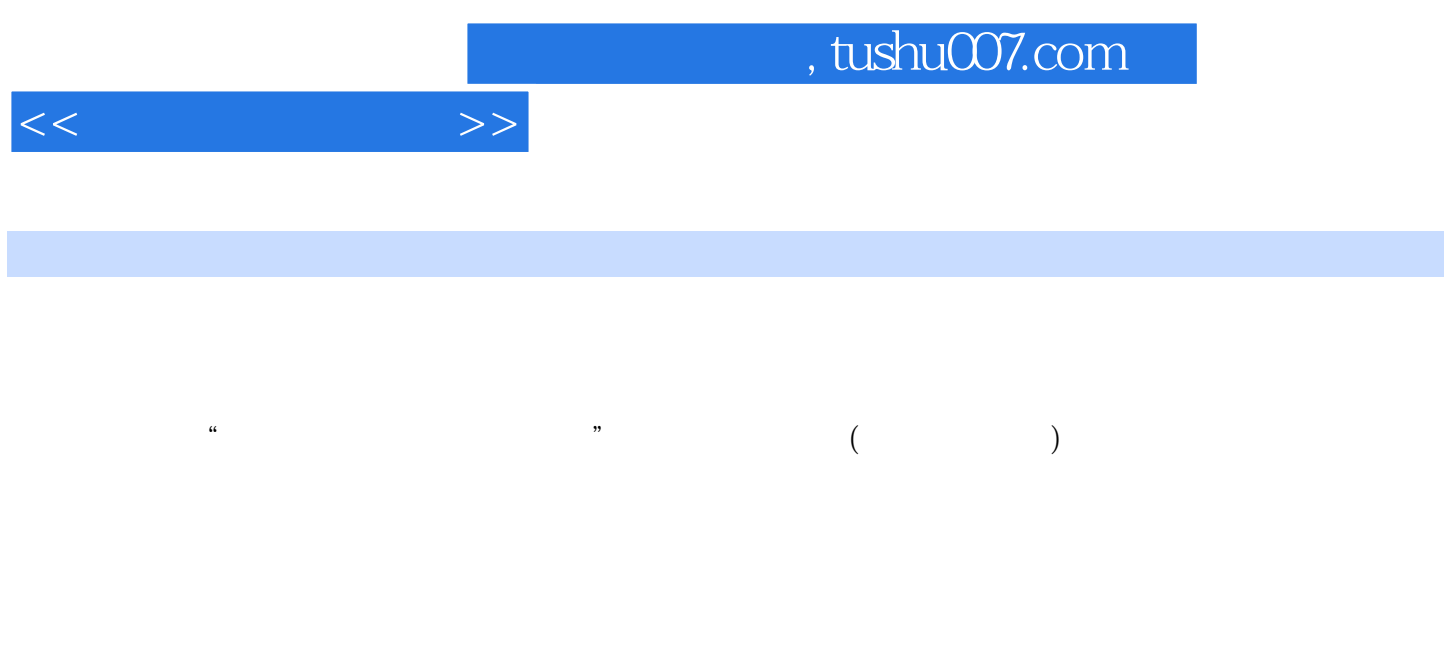

 $\frac{u}{\sqrt{u}}$  ,  $\frac{u}{\sqrt{u}}$  ,  $\frac{u}{\sqrt{u}}$  ,  $\frac{u}{\sqrt{u}}$  $,$  $($ 

http www.waterpub

.com cn softdown )

*Page 2*

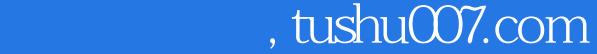

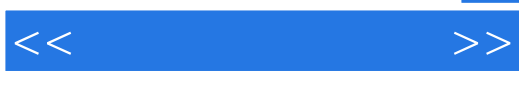

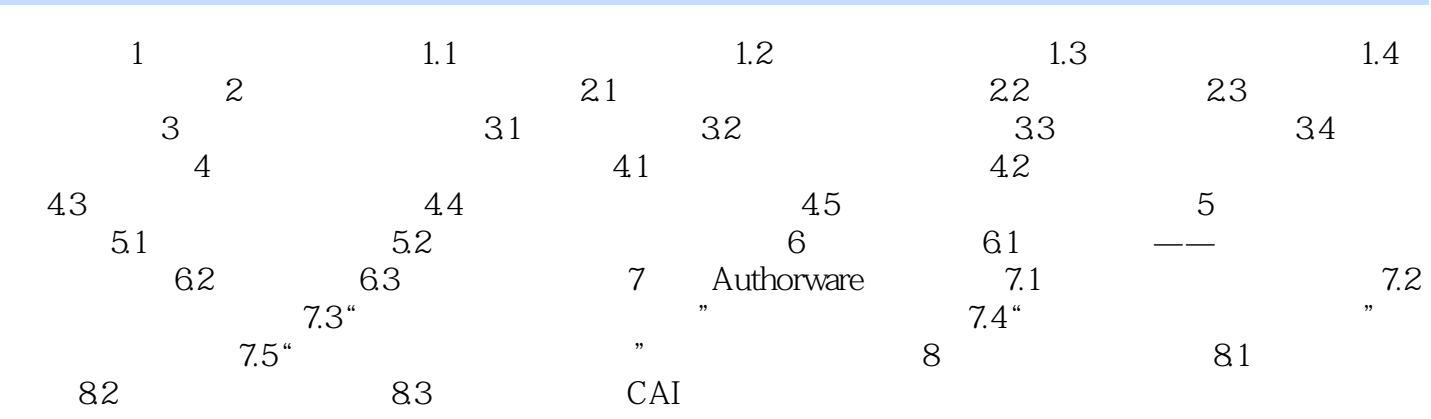

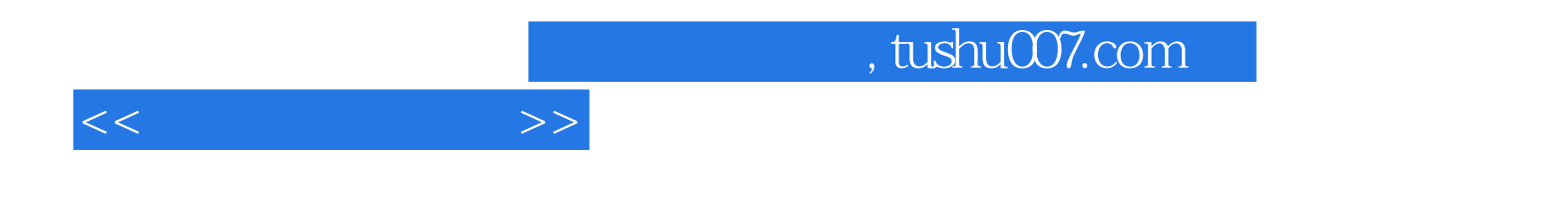

本站所提供下载的PDF图书仅提供预览和简介,请支持正版图书。

更多资源请访问:http://www.tushu007.com